## **La schermata di lavoro di WPanorama**

La schermata principale di **WPanorama** è composta di quattro elementi:

1: barra dei menu

2: pulsanti per la visualizzazione

3: area di visualizzazione

4: comandi per lo zoom e la regolazione dei tempi

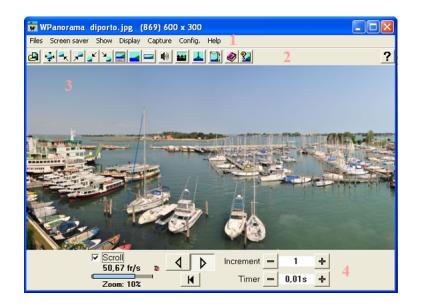